# Curso: HORMIGÓN ESTRUCTURAL 1

# Práctico 11 Método de los Estados Límites

Agustín Vidal (avidal@fing.edu.uy) 1 er Semestre - 2024 Universidad de la República - Uruguay

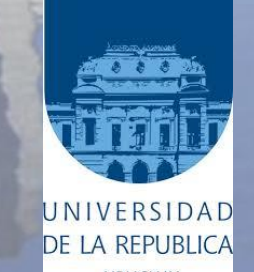

- **Repaso del proceso de diseño de una estructura**
- **Introducción a los Estados Límites**
- **Ejemplo de aplicación en ELU**

1 er Semestre 2024 Agustín Vidal Curso: Hormigón Estructural 1 3

• **¿Cómo es el proceso de diseño de una estructura?**

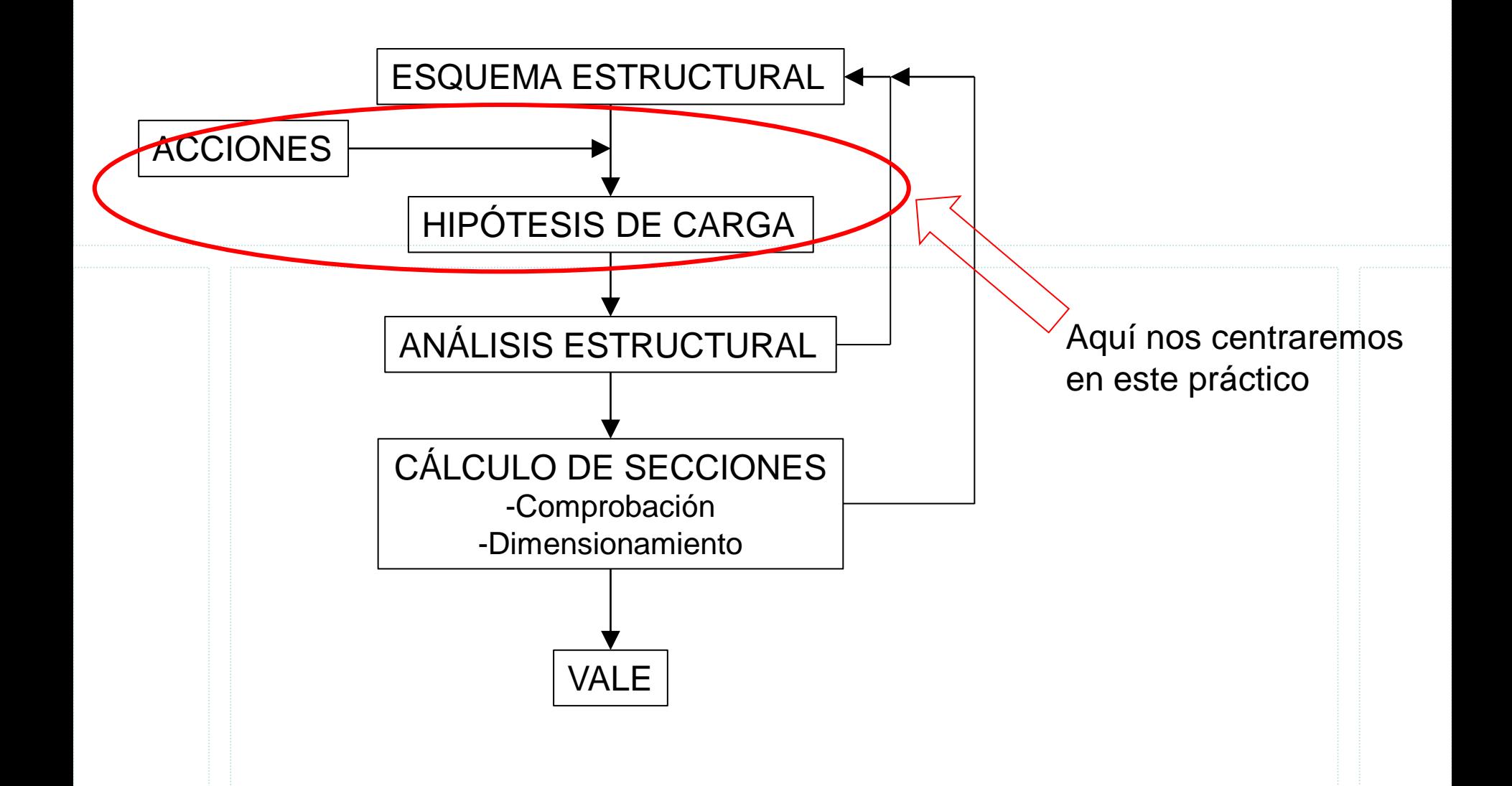

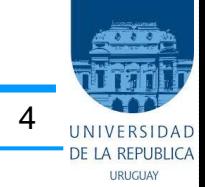

### • **Método de los Estados Límites:**

- Se establecen criterios de seguridad con los cuales se **pretende reducir** a un valor suficientemente bajo la **probabilidad**, siempre existente, de que sea alcanzado por la estructura o por parte de ella uno o más de los estados límites.
	- Definimos a los Estados Límites a aquellos estados o situaciones de la estructura tales que **al ser rebasados colocan a la estructura o a parte de ella fuera de servicio**; es decir, que la estructura deja de reunir las condiciones de seguridad, funcionalidad y durabilidad con las que fue proyectada.

1<sup>er</sup> Semestre 2024 Agustín Vidal Curso: Hormigón Estructural 1 **5** 5

### • **Existen 3 Estados Límites:**

1) Estado Límite Último 2) Estado Límite de Servicio 3) Estado Límite de Durabilidad

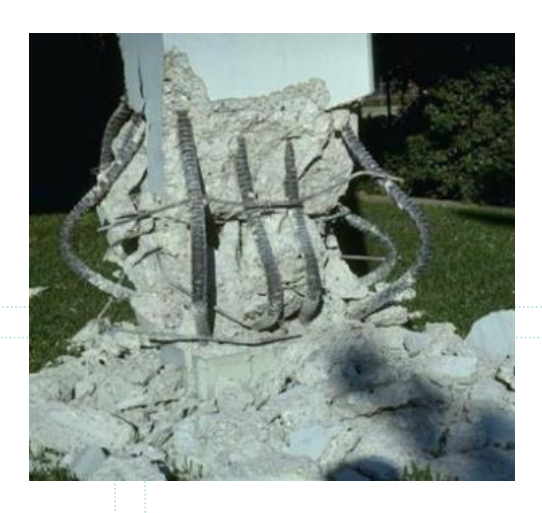

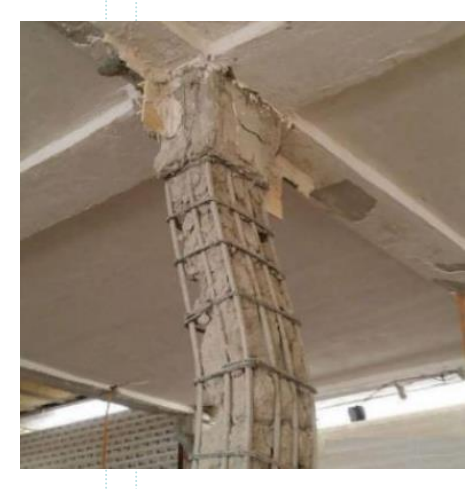

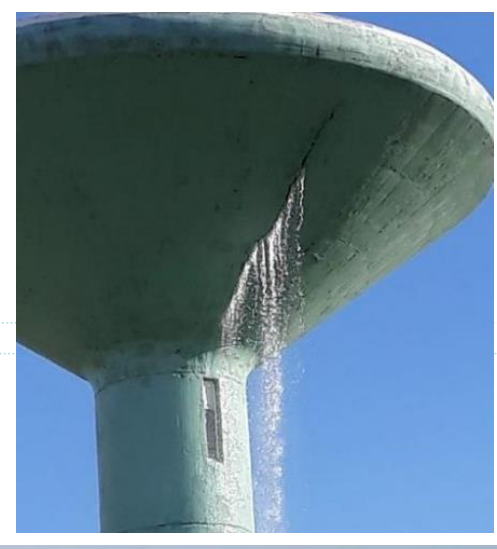

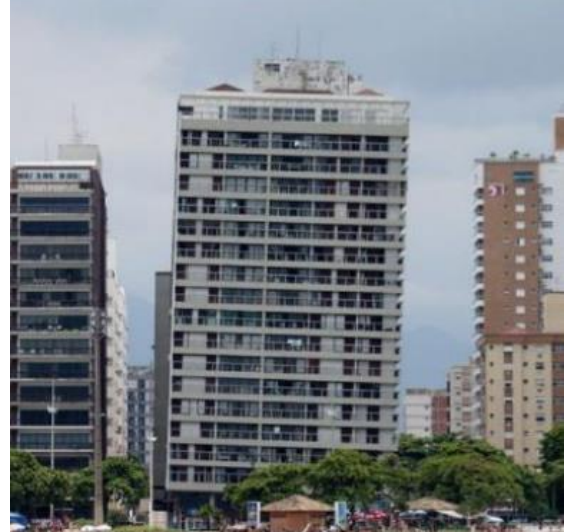

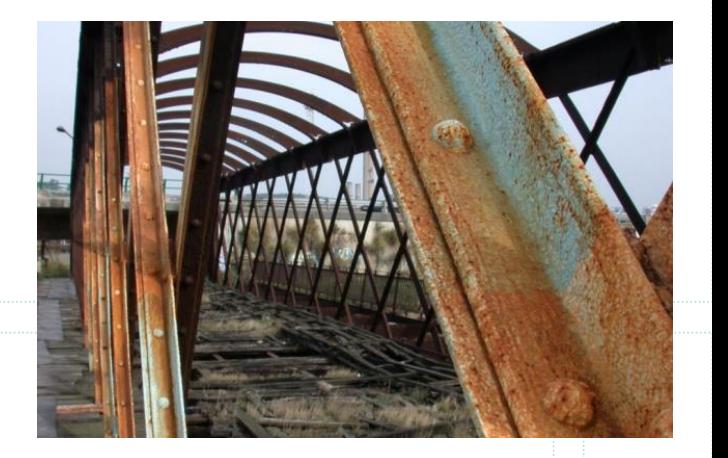

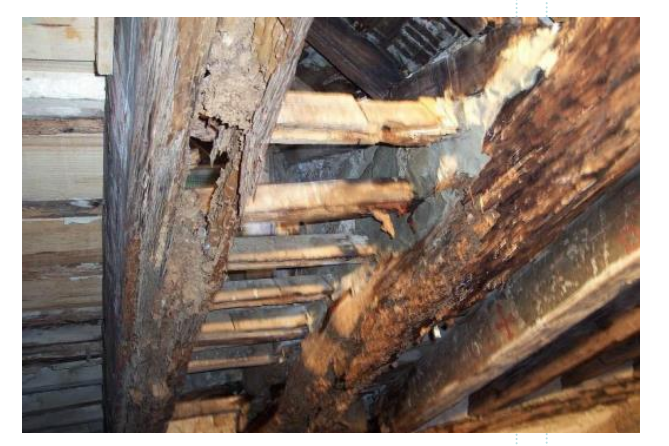

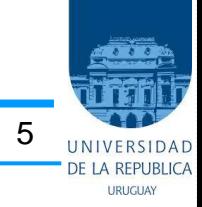

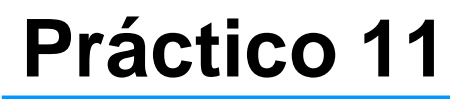

1 er Semestre 2024 Agustín Vidal Curso: Hormigón Estructural 1 6

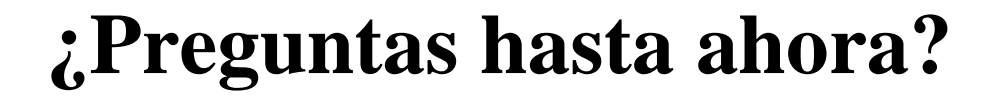

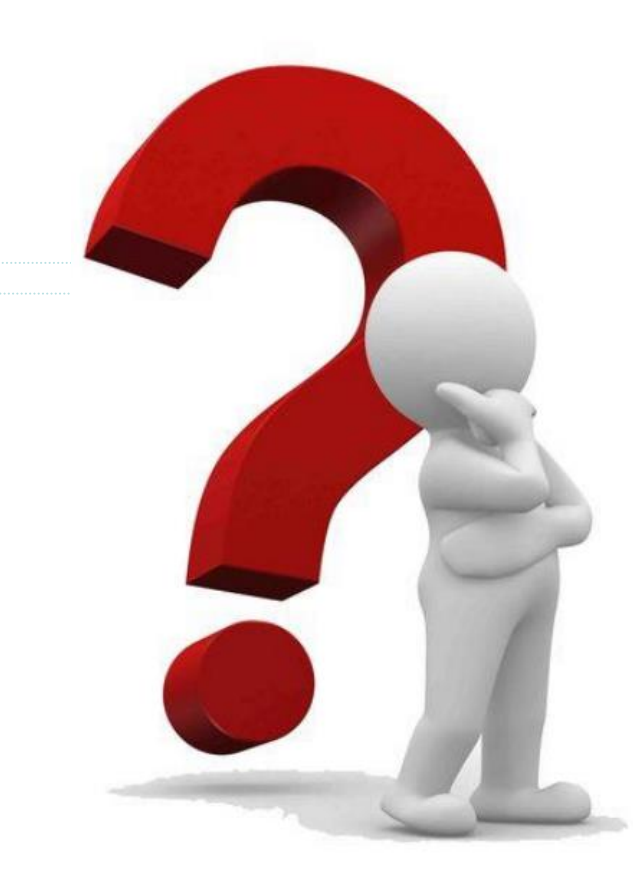

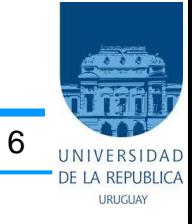

# **Ejemplo:**

**Práctico 11**

La ménsula de la Figura 1 se encuentra sometida a su peso propio  $(q_{pp})$ , una carga uniformemente distribuida  $(q_{SC,1})$  y a una carga directa  $(F_{SC,2})$ que puede ser de tracción o compresión. Las sobrecargas de uso son de origen distinto.

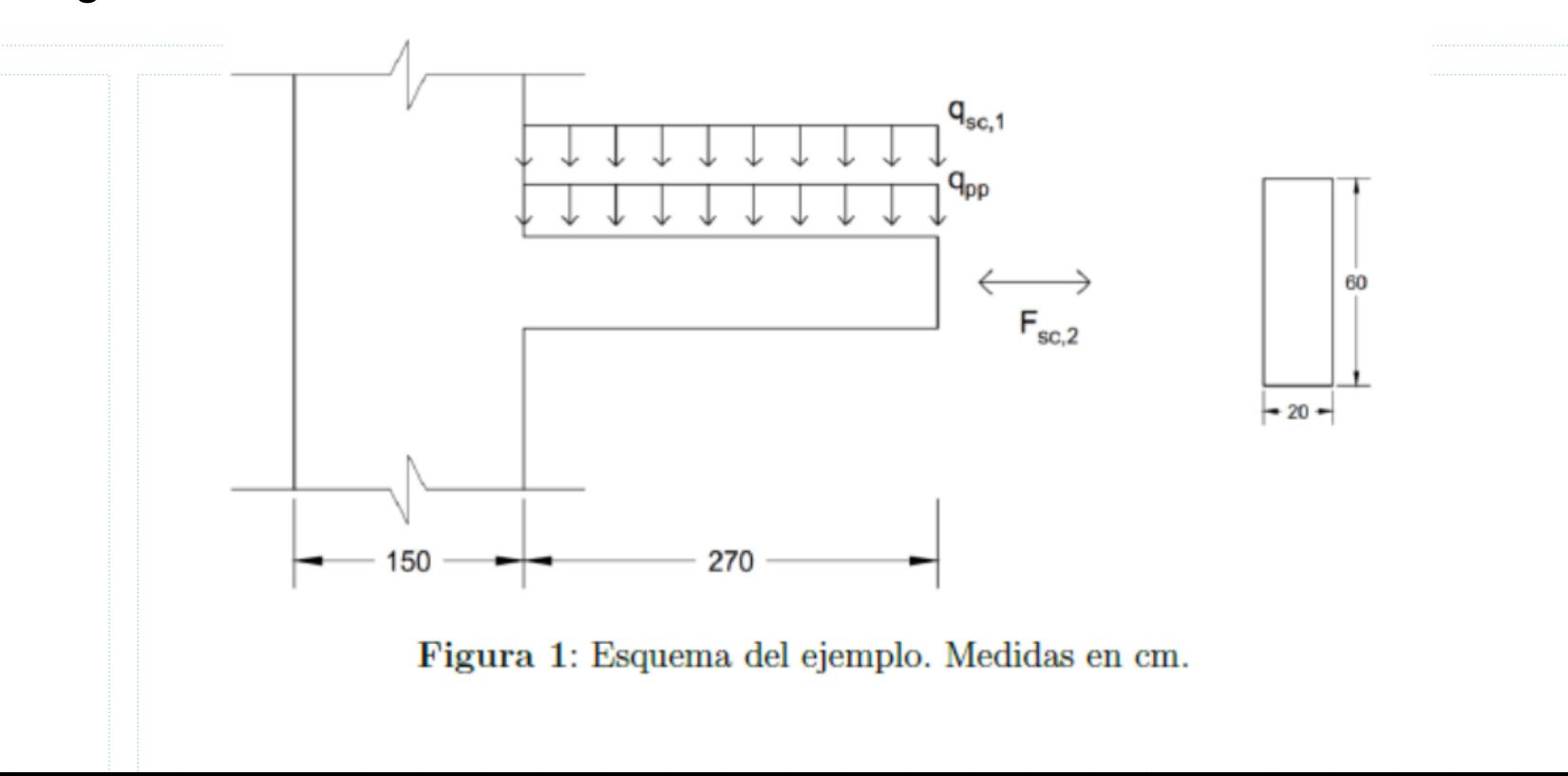

1 er Semestre 2024 Agustín Vidal Curso: Hormigón Estructural 1 8

## **Esquema de cálculo:**

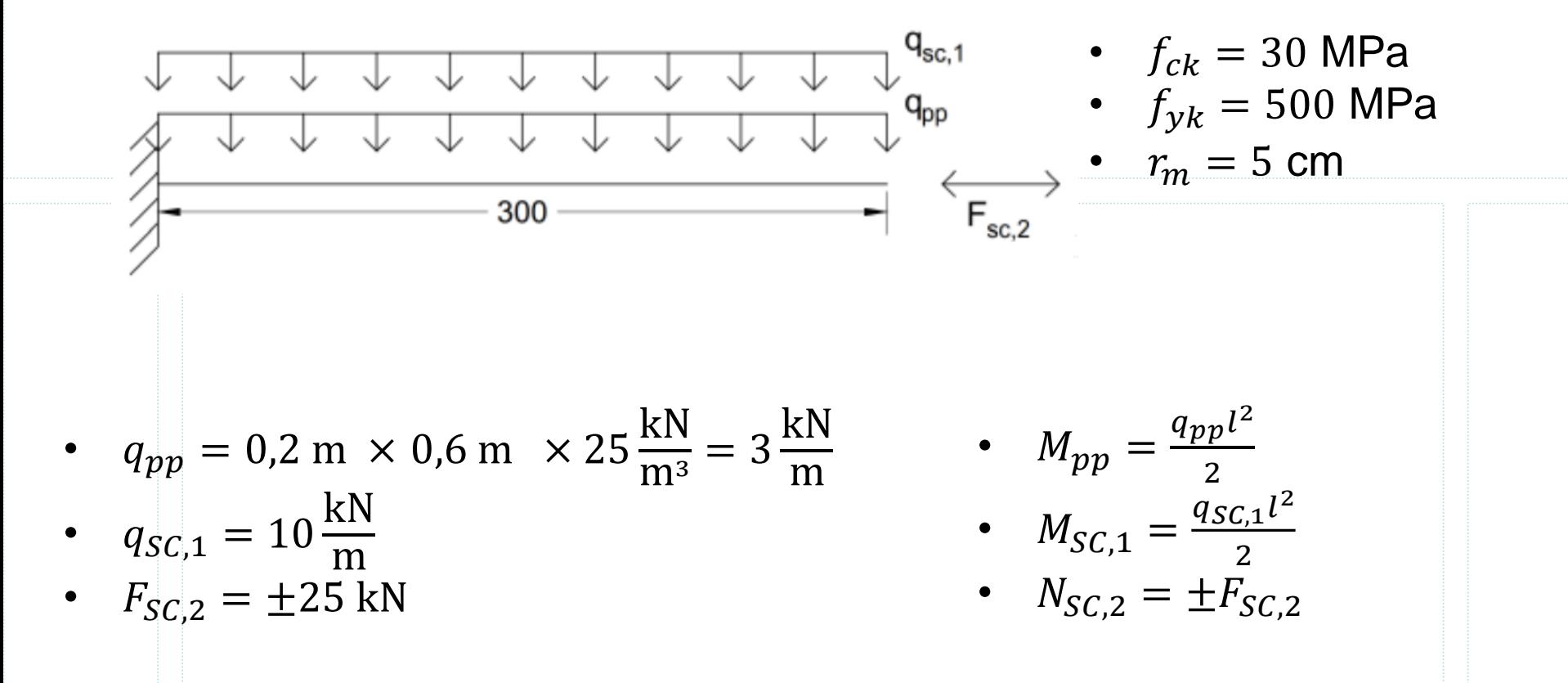

La combinación de acciones para situaciones permanentes y transitorias en ELU:

$$
\sum_{j\geq 1}\gamma_{G,j}G_{k,j} + \gamma_{Q,1}Q_{k,1} + \sum_{j>1}\gamma_{Q,i}\Psi_{0,i}Q_{k,i}
$$

¿Qué valor tendrá γ? Depende de cada acción.

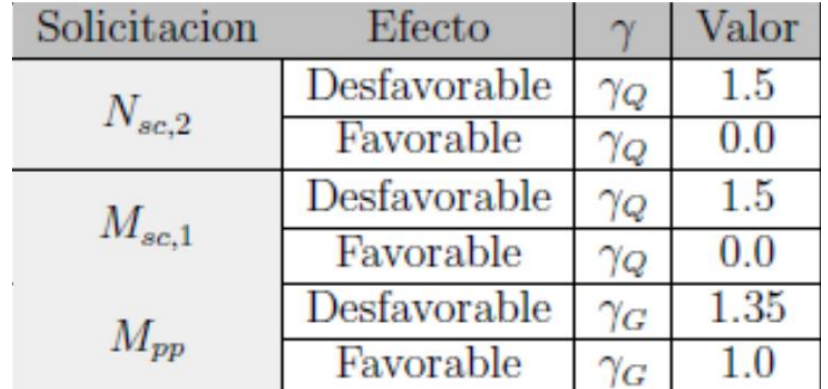

Dado que las sobrecargas 1 y 2 son de distinto origen, se deben considerar las combinaciones donde actúa solo una, solo la otra, o ambas en simultaneo, y para eso utilizar cuando corresponda, el coeficiente de simultaneidad será  $\psi_0 = 0.7$ .

El valor característico de las solicitaciones antes presentadas es:

• 
$$
M_{pp} = 13.5 \frac{\text{kN}}{\text{m}}
$$

• 
$$
M_{SC,1} = 45 \frac{\text{kN}}{\text{m}}
$$

• 
$$
N_{SC,2} = \pm 25 \text{ kN}
$$

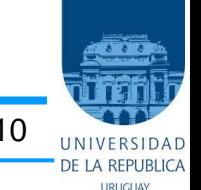

Realizando un análisis tenemos:

- 5 y 7 pueden ser descartados ya que el caso 4 es más exigente.
- 4 puede ser descartada por 1.
- 8 y 9 se descartan mirando a 1 y 2 respectivamente.
- 3 y 6 pueden ser descartadas ya que son de menor magnitud que 2.

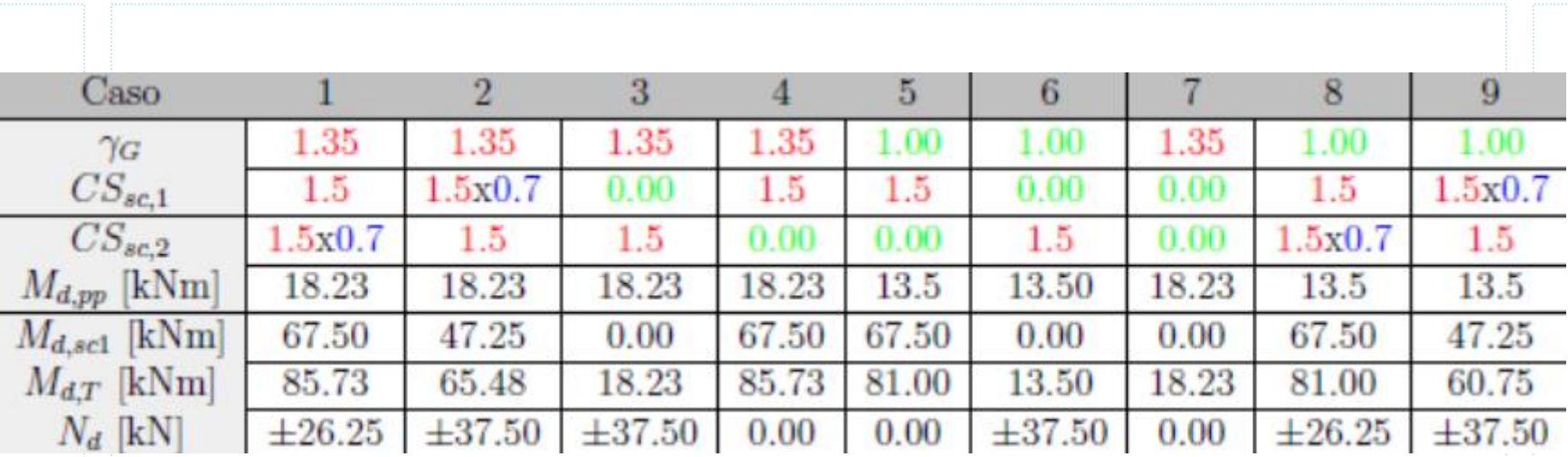

#### Se debe verificar:

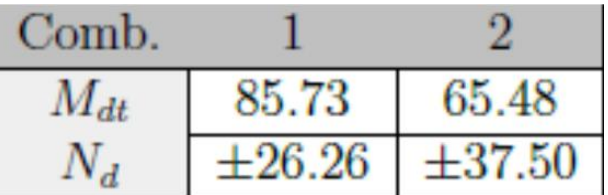

#### **Directa de tracción:**

#### **Combinación 1:**

$$
\frac{M_d}{N_d} = 3,26 \text{ m} \Rightarrow \text{Ehlers}
$$
  
\n
$$
M_{SU} = M_d - 0,25 \text{ m} \times N_d = 79,165 \text{ kNm}
$$
  
\n
$$
\mu = 0,065 \implies \omega = 0,068 \implies A_{s,1} = 3,43 \text{ cm}^2
$$
  
\n
$$
A_{s,2} = \frac{N_d}{f_{yd}} = 0,60 \text{ cm}^2
$$
  
\n
$$
A_s = A_{s,1} + A_{s,2} = 4,03 \text{ cm}^2
$$

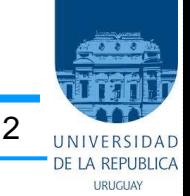

#### Se debe verificar:

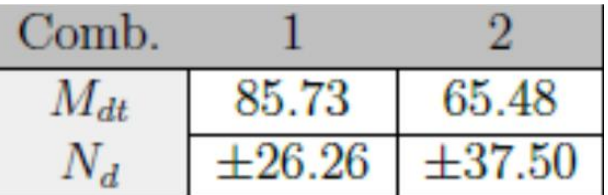

#### **Directa de tracción:**

#### **Combinación 2:**

$$
\frac{M_d}{N_d} = 1,75 \text{ m} \Rightarrow \text{Ehlers}
$$
  
\n
$$
M_{SU} = M_d - 0,25 \text{ m} \times N_d = 56,105 \text{ kNm}
$$
  
\n
$$
\mu = 0,046 \Rightarrow \omega = 0,047 \Rightarrow A_{s,1} = 2,40 \text{ cm}^2
$$
  
\n
$$
A_{s,2} = \frac{N_d}{f_{yd}} = 0,86 \text{ cm}^2
$$
  
\n
$$
A_s = A_{s,1} + A_{s,2} = 3,26 \text{ cm}^2
$$

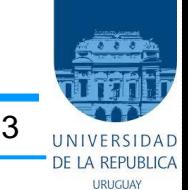

1<sup>er</sup> Semestre 2024 Agustín Vidal Curso: Hormigón Estructural 1 14

UNIV DE LA REPUBLICA

URUGUA

Se debe verificar:

Comb.  $\overline{2}$  $M_{dt}$ 85.73 65.48  $\pm 26.26$  $\pm 37.50$  $N_d$ 

Se debería verificar esbeltez por efectos de 2do orden

### **Directa de compresión:**

**Combinación 1:**

$$
\frac{M_d}{N_d} = 3,26 \text{ m} \Rightarrow \text{Ehlers}
$$
  
\n
$$
M_{SU} = M_d + 0,25 \text{ m} \times N_d = 92,295 \text{ kNm}
$$
  
\n
$$
\mu = 0,076 \Rightarrow \omega = 0,079 \Rightarrow A_{s,1} = 4,02 \text{ cm}^2
$$
  
\n
$$
A_{s,2} = \frac{N_d}{f_{yd}} = 0,60 \text{ cm}^2
$$
  
\n
$$
A_s = A_{s,1} - A_{s,2} = 3,42 \text{ cm}^2
$$

1<sup>er</sup> Semestre 2024 Agustín Vidal Curso: Hormigón Estructural 1 15

UNIVI DE LA REPUBLICA

URUGUA

Se debe verificar:

Comb.  $\overline{2}$  $M_{dt}$ 85.73 65.48  $\pm 26.26$  $\pm 37.50$  $N_d$ 

Se debería verificar esbeltez por efectos de 2do orden

### **Directa de compresión:**

#### **Combinación 2:**

$$
\frac{M_d}{N_d} = 1,75 \text{ m} \Rightarrow \text{Ehlers}
$$
  
\n
$$
M_{SU} = M_d + 0,25 \text{ m} \times N_d = 74,855 \text{ kNm}
$$
  
\n
$$
\mu = 0,062 \implies \omega = 0,064 \implies A_{s,1} = 3,23 \text{ cm}^2
$$
  
\n
$$
A_{s,2} = \frac{N_d}{f_{yd}} = 0,86 \text{ cm}^2
$$
  
\n
$$
A_s = A_{s,1} - A_{s,2} = 2,37 \text{ cm}^2
$$

#### **En resumen:**

Combinación 1 - tracción: 4,03 cm<sup>2</sup>

Combinación 2 - tracción: 3,26 cm<sup>2</sup>

Combinación 1 - tracción: 3,42 cm<sup>2</sup>

Combinación 1 - tracción: 2,37 cm<sup>2</sup>

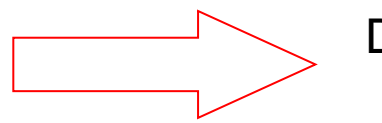

Dimensiono con  $4,03$  cm<sup>2</sup>  $\Rightarrow$  4 $\phi$ 12 (4,52 cm<sup>2</sup>)

# **This is the end**

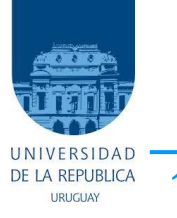

1<sup>er</sup> Semestre 2024 Agustín Vidal Curso : Hormigón Estructural 1 17